## **BCE – PUBLIC SEARCH DES ENTREPRISES ACTIVES**

**Demande d'ajout visant à faire introduire les données d'une entreprise personne physique et les unités d'établissement manquante** 

BCE-PUB-F013&029-060327

Si vous constatez que votre entreprise personne physique ne figure pas dans la BCE, vous pouvez, à l'aide du présent formulaire, introduire une demande d'ajout de votre entreprise personne physique à la BCE, pour autant que vous ayez satisfait à toutes vos obligations légales.

Votre demande sera examinée et les adaptations seront apportées si les conditions sont remplies.

Comment introduire une demande d'ajout ?

- Vous prenez une copie des pièces justificatives démontrant que la modification demandée est fondée.
- Vous répondez ensuite à toutes les questions qui s'appliquent à votre entreprise. L'information obtenue par le Public Search et qui est correcte, ne doit pas être mentionnée une deuxième fois.
- Vous envoyez le formulaire complété et signé, accompagné des pièces justificatives au :

#### SPF Economie, PME, Classes moyennes et Energie Service de gestion Banque-Carrefour des Entreprises Public Search Rue de Louvain 44 1000 Bruxelles

Si vous avez des questions, téléphonez au 02/277.64.00

Chaque jour ouvrable de 9 heures à 16 heures

# **SEUL CE FORMULAIRE ORIGINAL SERA ACCEPTE**

**(pas de télécopie, pas de mail, pas de photocopie** 

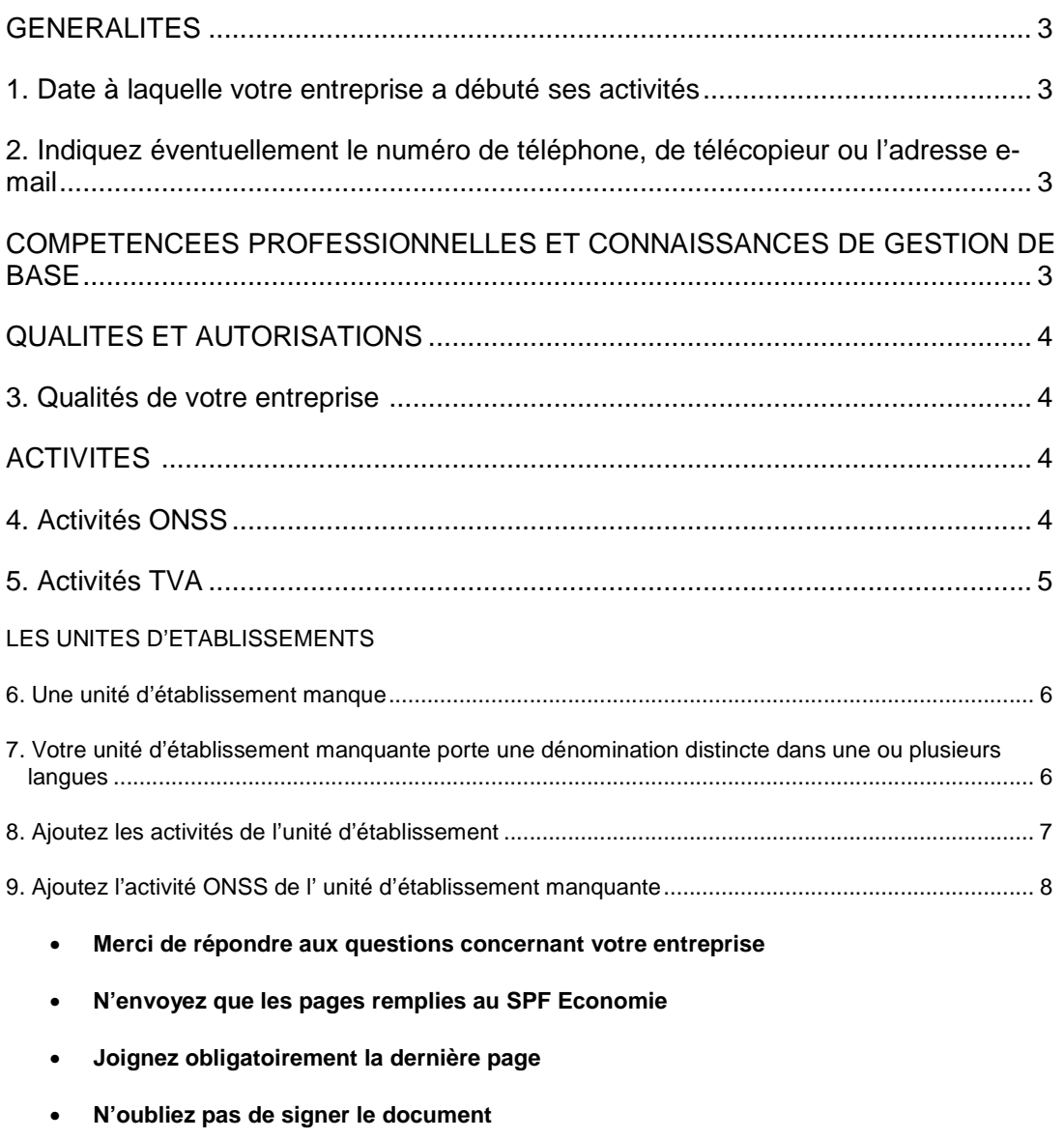

#### **GENERALITES**

### **1. Date à laquelle votre entreprise a débuté ses activités**

Complétez la case I1 avec la date correcte de début des activités de votre entreprise

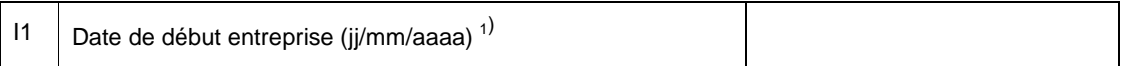

### **2. Indiquez éventuellement le numéro de téléphone, de télécopieur ou l'adresse e-mail**

Remplissez

- les cases M6, M7, M8
- la case M11 avec la date à partir de laquelle ces données sont d'application

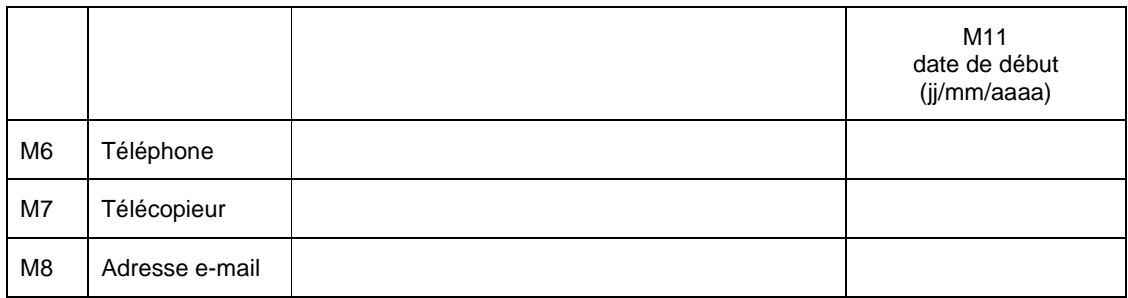

### **COMPETENCES PROFESSIONNELLES ET CONNAISSANCES DE GESTION DE BASE**

Pour les compétences professionnelles et connaissances de gestion de base, veuillez compléter le formulaire BCE-PUB-FO22-060327.

 $1)$ 1 ) Justificatifs à joindre obligatoirement: une copie de votre immatriculation au registre de commerce ou à défaut autres pièces justificatives

# **QUALITES ET AUTORISATIONS**

# **3. Qualités de votre entreprise<sup>2</sup>**)

- Cochez dans la case H4 (les) qualité(s) dont dispose votre entreprise
- Indiquez dans la case H5 la date à laquelle vous avez obtenu la (les) qualité(s) dont question

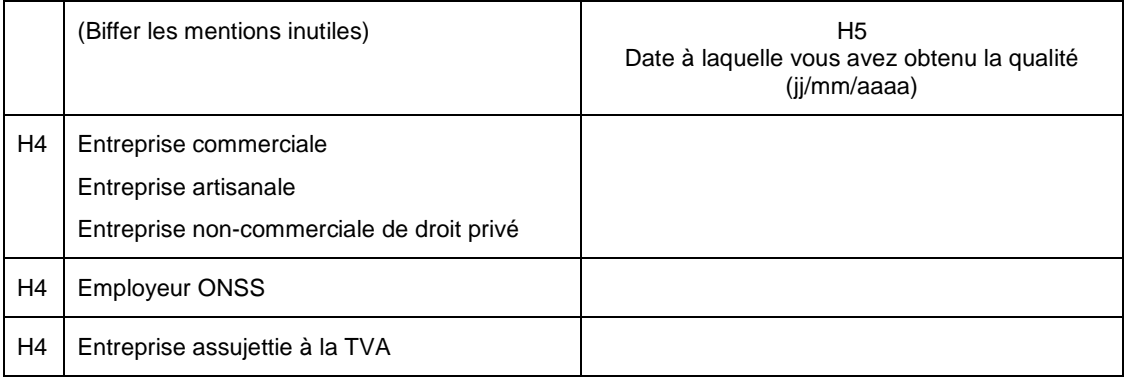

## **ACTIVITES**

### **4. Activité ONSS**

Remplissez la case AC3 avec la description de l'activité et la case AC4 avec une proposition de code NACEBEL (facultatif)

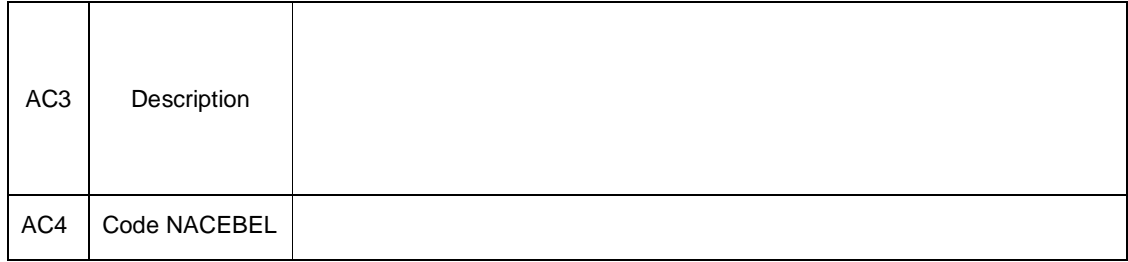

 $2)$ 2) Prière de joindre: copie de l'immatriculation au registre de commerce ou de l'artisanat et/ou à défaut tout document justificatif

# **5. Activités TVA**

. Remplissez<sup>3)</sup>

- la case AC3 avec la description de l'activité
- la case AC4 avec la proposition de code NACEBEL
- la case AC6 avec la date à partir de laquelle cette activité a démarrée

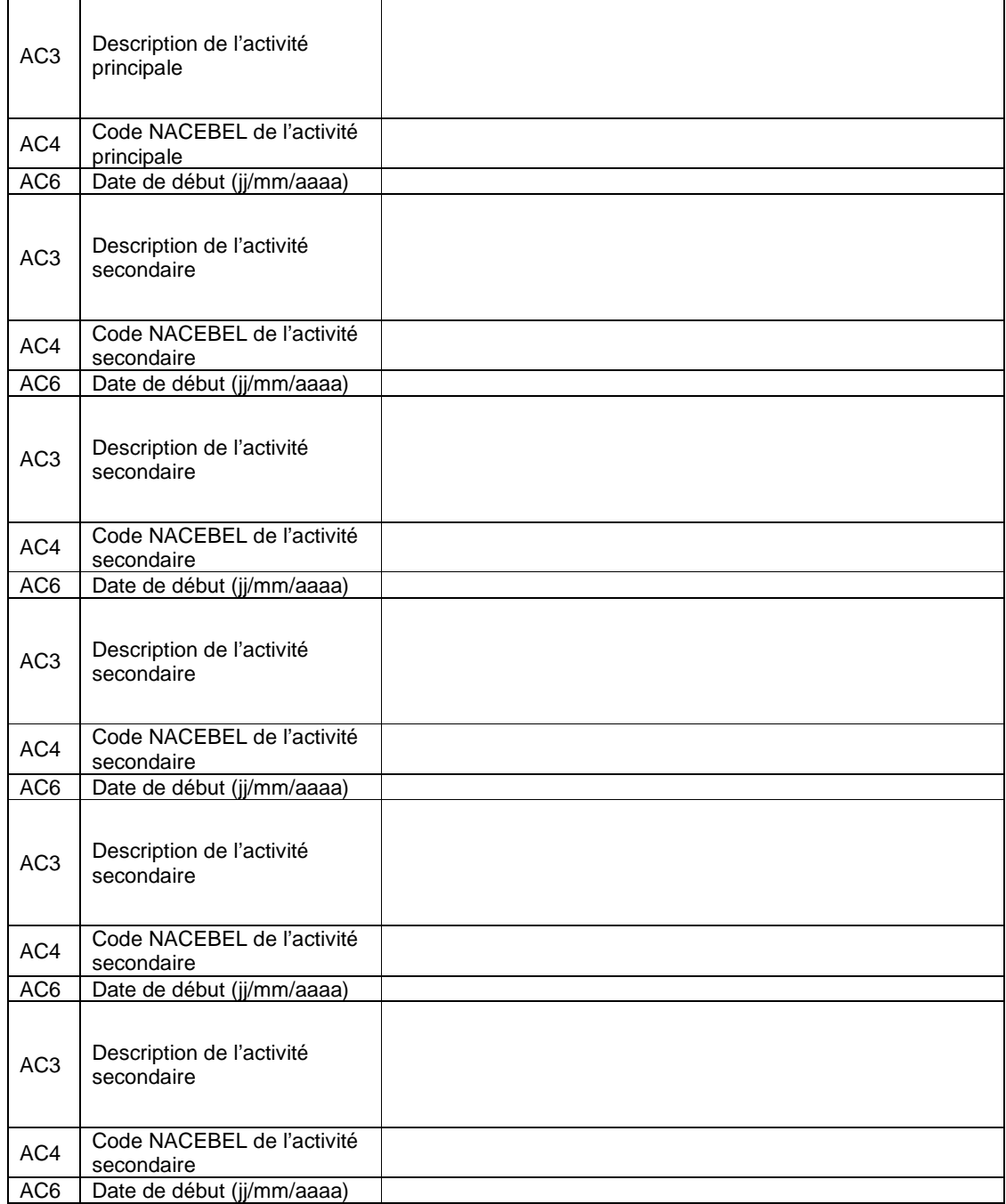

 $3)$ Répétez ce qui précède pour chaque activité que vous souhaitez ajouter

# **UNITE D'ETABLISSEMENT<sup>4</sup>**

# **6. Une unité d'établissement manque<sup>5</sup>**

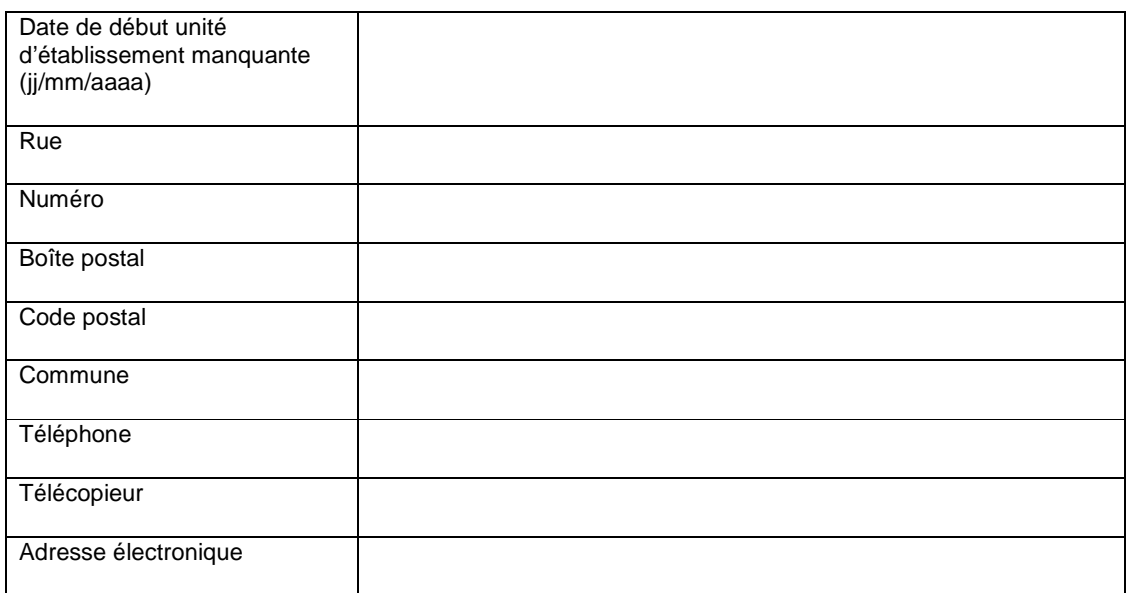

#### **7. Votre unité d'établissement manquante porte une dénomination distincte dans une ou plusieurs langues<sup>6</sup>**

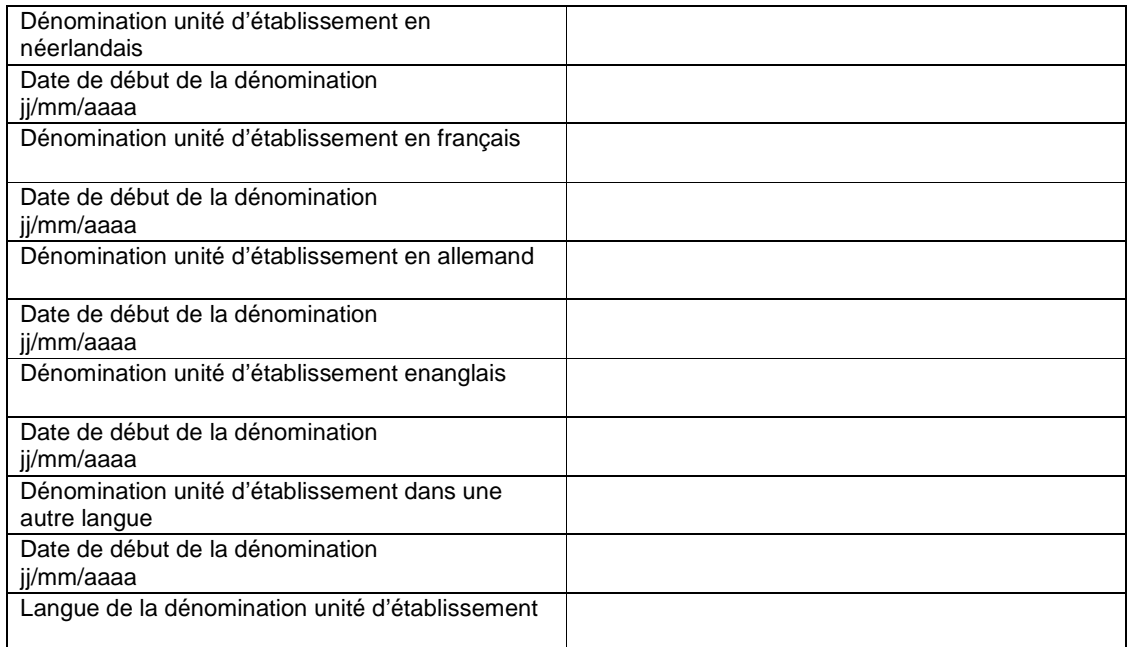

6 Idem

 $\frac{1}{4}$ Prière de copier ce formulaire si plusieurs unités d'établissement manquent.

<sup>5</sup> Vous devez joindre les pièces suivantes : une copie de limmatriculation au registre de commerce et/ou autres documents justificatifs

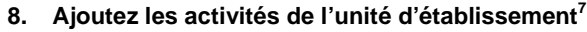

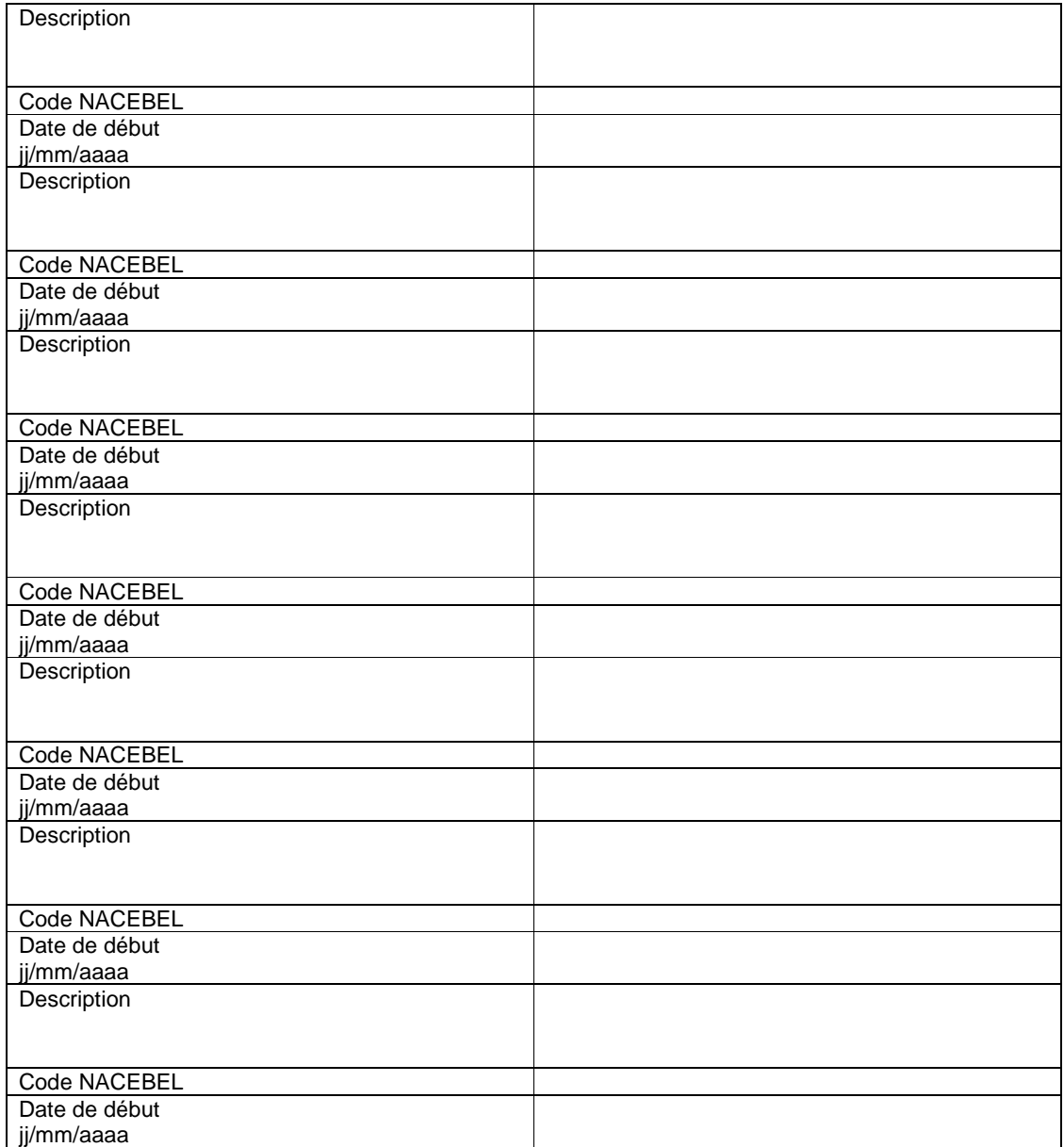

### **9. Ajoutez l'activité ONSS de l'unité d'établissement**

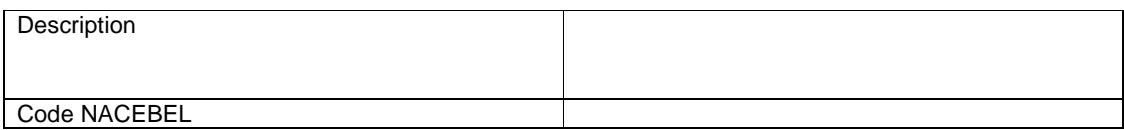

 Vous devez joindre les pièces suivantes : une copie de limmatriculation au registre de commerce et/ou autres documents justificatifs

-<br>7

Il est obligatoire d'inscrire au moins une activité au niveau de l'unité d'établissement

# **CETTE PAGE DOIT OBLIGATOIREMENT ETRE REMPLIE ET RENVOYEE <sup>8</sup>**)

#### **La personne à contacter au sein de mon entreprise**

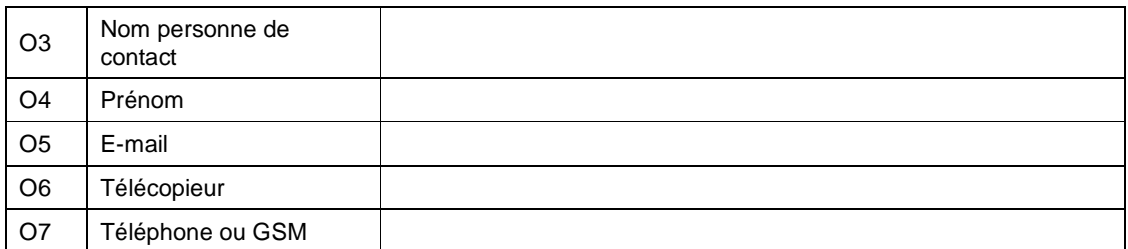

#### **Informations prouvant que je peux engager mon entreprise**

Je suis autorisé à engager mon entreprise en qualité de fondateur – chef d'entreprise

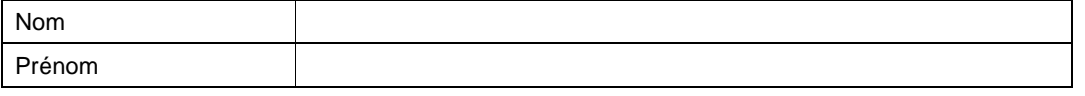

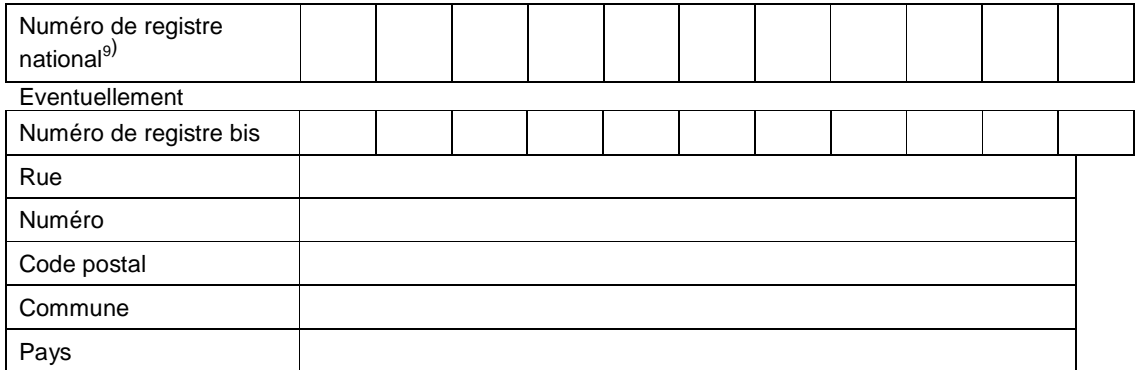

Le soussigné déclare sur l'honneur que les documents en annexe attestent de la situation juridique actuelle de l'entreprise.

Date Signature<sup>10)</sup>

 8) Art.62 §2 4° de la loi du 16 janvier 2003 portant création d'une Banque-Carrefour des Entreprises, modernisation du registre de commerce, création de guichet-entreprises agrées et portant diverses dispositions (M.B. du 5 fév 2003) prévoit "qu'est puni d'une amende de 26 à 10.000 euros, quiconque sciemment une demande erronée.

<sup>9)</sup> Vous trouvez ce numéro au verso de votre carte d'identité ou dans le coin supérieur droit de votre carte sis

<sup>10)</sup> Prière d'ajouter une copie de tous les documents attestant votre demande de modification de données.